# **Drawing a Design Diagram using the Business Object Notation (BON)**

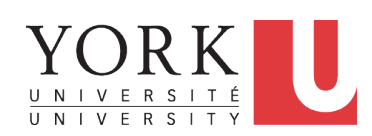

#### EECS3311 A: Software Design Winter 2020

CHEN-WEI WANG

### **Classes:**

## **Detailed View vs. Compact View (1)**

- $\bullet$  Detailed view shows a selection of:
	- **features** (queries and/or commands)
	- **contracts** (class invariant and feature pre-post-conditions)
	- Use the detailed view if readers of your design diagram *should know* such details of a class. e.g., Classes critical to your design or implementation

LASSONDE

- Compact view shows only the class name.
- Use the compact view if readers *should not be bothered with* such details of a class.
	- e.g., Minor "helper" classes of your design or implementation
	- e.g., Library classes (e.g., ARRAY, LINKED LIST, HASH TABLE)

#### **3 of 25**

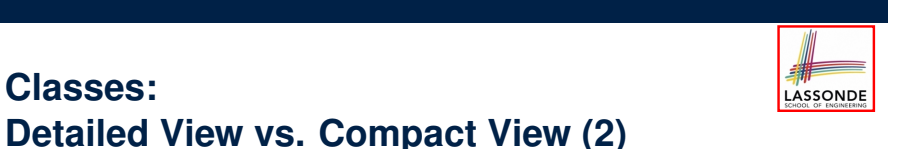

## Detailed View **Compact View** FOO **feature**  $\text{-} \{A, B, C\}$ -- features exported to classes A, B, and C **feature --** { **NONE** } -- private features *invariant iny*  $1:0 <$  balance  $< 1,000,000$ FOO

#### **4 of 25**

**Why a Design Diagram?**

- **SOURCE CODE** is **not** an appropriate form for communication.
- Use a **DESIGN DIAGRAM** showing *selective* sets of important:  $(i.e., package)$ 
	- classes

- [ generic vs. non-generic ]
- architectural relations
- [ client-supplier vs. inheritance ]

[ deferred vs. effective ]

LASSONDE

- features (queries and commands) [ deferred vs. effective vs. redefined ]
- *contracts*
- [ precondition vs. postcondition vs. class invariant ]
- Your design diagram is called an *abstraction* of your system:
	- Being *selective* on what to show, filtering out **irrelevant details**
	- Presenting *contractual specification* in a *mathematical form*
		- (e.g., ∀ instead of **across** *...* **all** *...* **end**).

#### **Contracts: Mathematical vs. Programming** LASSONDE

- When presenting the detailed view of a class, you should include *contracts* of features which you judge as *important*.
- Consider an array-based linear container:

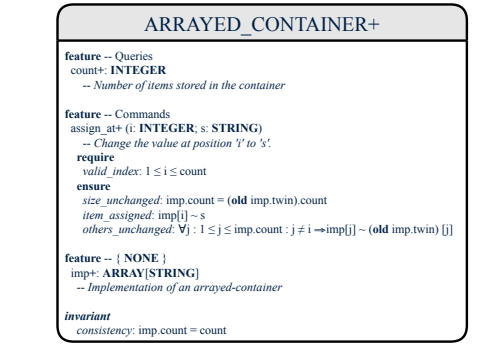

- A *tag* should be included for each contract.
- Use *mathematical* symbols (e.g., ∀, ∃, ≤) instead of *programming*

symbols (e.g., **across** *...* **all** *...* , **across** *...* **some** *...* , <=). **5 of 25**

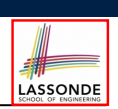

LASSONDE

Deferred means *unimplemented* (≈ **abstract** in Java)

Effective means *implemented* 

#### **7 of 25**

**8 of 25**

**Classes: Generic vs. Non-Generic**

- A class is *generic* if it declares **at least one** type parameters.
	- Collection classes are generic: ARRAY[G], HASH TABLE[G, H], *etc.*
	- Type parameter(s) of a class may or may not be *instantiated*:

 $HASH$  TABLE $[G, H]$   $\left\{$  HASH TABLE $[STRING, INTEGR]$   $\left\{$  HASH TABLE $[PERSON, INTEGR]$ ○ If necessary, present a generic class in the detailed form: DATABASE[G] **feature** -- some public features here **feature**--^**NONE**` DATABASE[STRING] **feature** -- some public features here **feature** -- { **NONE** }<br>-- imp: **ARRAY**[**STRING**] DATABASE[PERSON] **feature** - some public features here **feature** --<sup>*{*</sup>**NONE**<sup>}</sup>

-- imp: **ARRAY**[PERSON] *inYarianW* - some class invariant here

LASSONDE

● A class is *non-generic* if it declares **no** type parameters.

some class invariant here

*inYarianW*

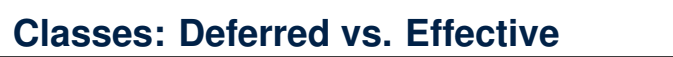

- A *deferred class* has **at least one** feature *unimplemented*.
	- A *deferred class* may only be used as a *static* type (for declaration), but cannot be used as a *dynamic* type.
	- e.g., By declaring list: *LIST[INTEGER]* (where LIST is a *deferred* class), it is invalid to write:
		- **create** list.make
		- **create** *{LIST[INTEGER]}* list.make
- An *effective class* has **all** features *implemented*.
	- An *effective class* may be used as both *static* and *dynamic* types.
	- e.g., By declaring list: *LIST[INTEGER]*, it is valid to write:
		- **create** *{LINKED LIST[INTEGER]}* list.make
		- **create** *{ARRAYED LIST[INTEGER]}* list.make

where LINKED LIST and ARRAYED LIST are both *effective* descendants of LIST.

 $-$  imp:  $ARRAY[G]$ *invariant*<br>-- some class invariant here

# **Features: Deferred, Effective, Redefined (1)**

- A *deferred feature* is declared with its *header* only
- (i.e., name, parameters, return type).
- The word "*deferred*" means a descendant class would later implement this feature.
- The resident class of the *deferred* feature must also be *deferred*.

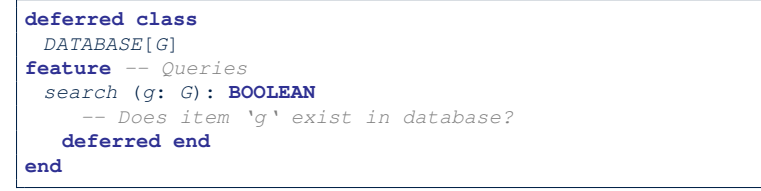

# **Features: Deferred, Effective, Redefined (3)**

● A *redefined feature re-implements* some inherited effective feature.

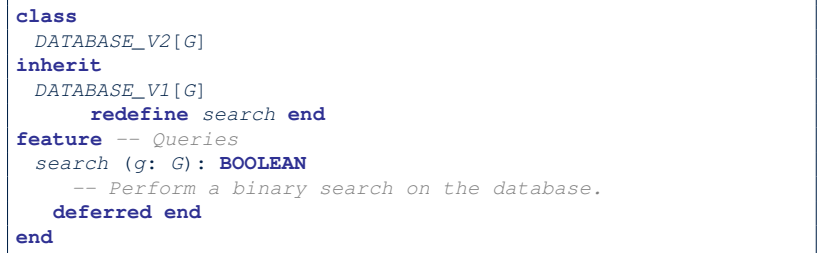

● A descendant class may still later *re-implement* this feature.

#### **9 of 25**

**11 of 25**

**Features: Deferred, Effective, Redefined (2)**

● An *effective feature implements* some inherited deferred feature.

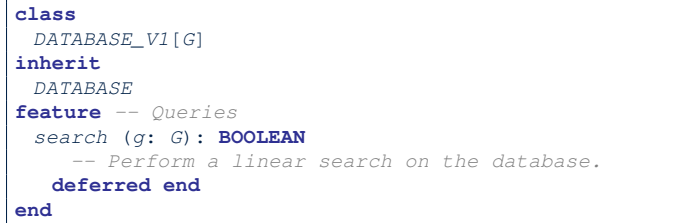

● A descendant class may still later *re-implement* this feature.

## **Classes: Deferred vs. Effective (2.1)**

Append a star **\*** to the name of a *deferred* class or feature. Append a plus **+** to the name of an *effective* class or feature. Append two pluses **++** to the name of a *redefined* feature.

LASSONDE

• Deferred or effective classes may be in the compact form:

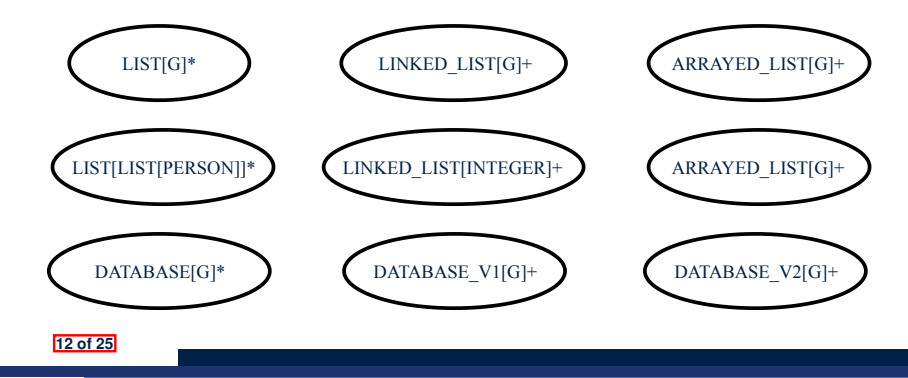

## **Classes: Deferred vs. Effective (2.2)**

Append a star **\*** to the name of a *deferred* class or feature. Append a plus **+** to the name of an *effective* class or feature. Append two pluses **++** to the name of a *redefined* feature.

• Deferred or effective classes may be in the detailed form:

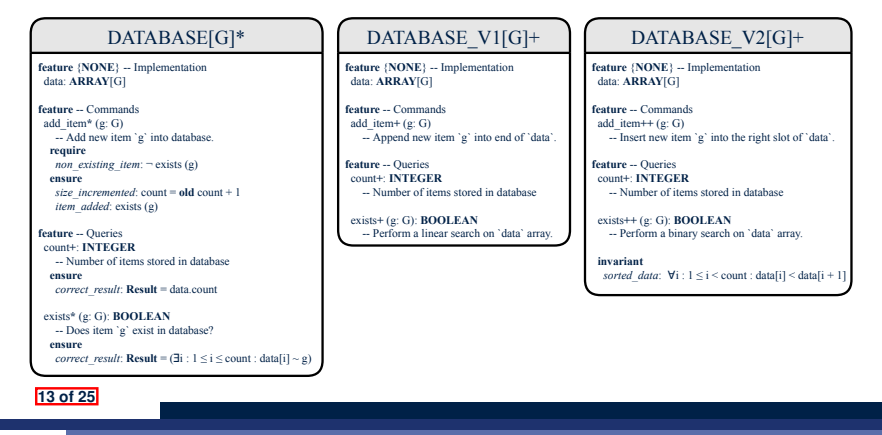

## **Class Relations: Inheritance (2)**

More examples (emphasizing different aspects of DATABASE):

LASSONDE

LASSONDE

#### Inheritance Hierarchy || Features being (Re-)Implemented

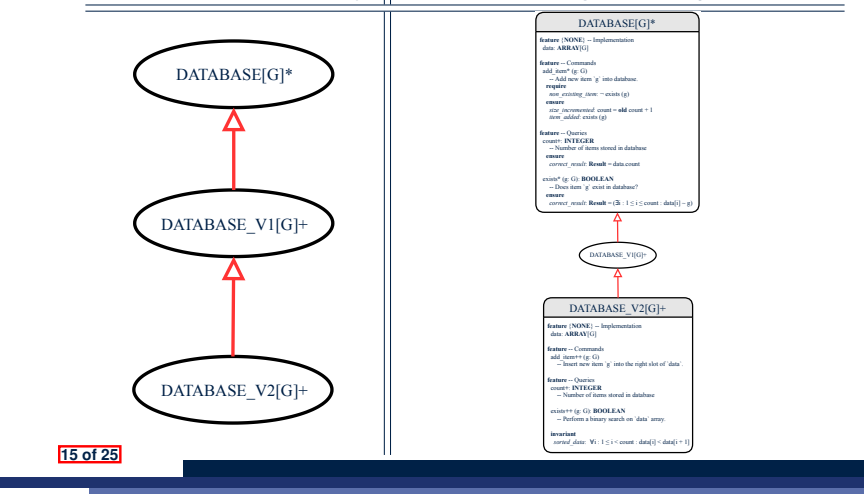

## **Class Relations: Inheritance (1)**

**14 of 25**

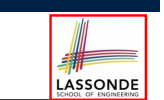

LASSONDE

- An *inheritance hierarchy* is formed using *red arrows*.
	- Arrow's *origin* indicates the *child*/*descendant* class.
	- Arrow's *destination* indicates the *parent*/*ancestor* class.
- You may choose to present each class in an inheritance hierarchy in either the detailed form or the compact form:

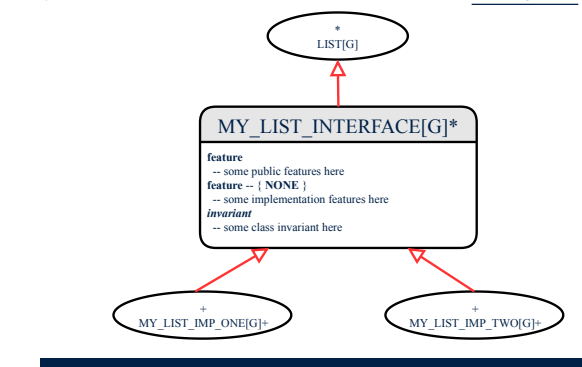

# **Class Relations: Client-Supplier (1)**

- A client-supplier (CS) relation exists between two classes: one (the *client*) uses the service of another (the *supplier*).
	-
- Programmatically, there is CS relation if in class CLIENT there is a variable declaration  $s1:$  SUPPLIER.
	- A variable may be an attribute, a parameter, or a local variable.
- A *green arrow* is drawn between the two classes.
	- Arrow's *origin* indicates the *client* class.
	- Arrow's *destination* indicates the *supplier* class.
	- Above the label there should be a *label* indicating the **supplier name** (i.e., variable name).
	- In the case where supplier is an attribute, indicate after the label name if it is deferred (**\***), effective (**+**), or redefined (**++**).

# **Class Relations: Client-Supplier (2.1)**

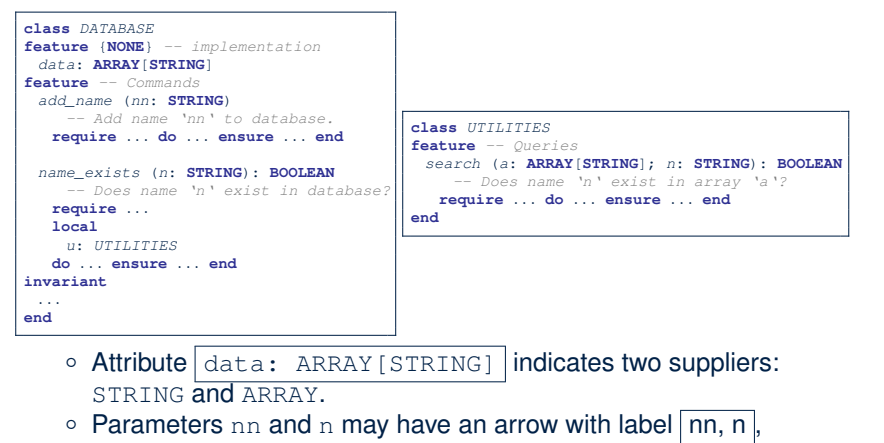

LASSONDE

LASSONDE

pointing to the STRING class.  $\circ$  Local variable u may have an arrow with label  $\boxed{u}$ , pointing to the UTILITIES class. **17 of 25**

# **Class Relations: Client-Supplier (2.2.2)**

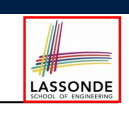

If ARRAY is to be emphasized, label is  $\lceil \text{data} \rceil$ 

The supplier's name should be complete: ARRAY [STRING]

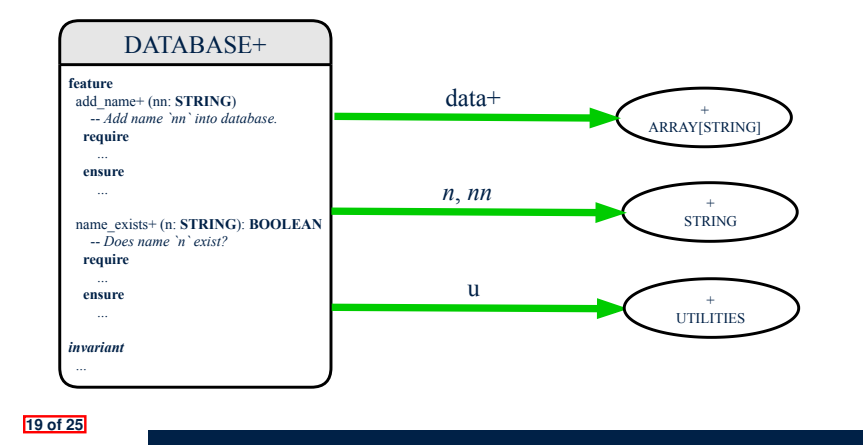

# **Class Relations: Client-Supplier (2.2.1)**

If STRING is to be emphasized, label is  $|data:$  ARRAY  $[...]$ where ... denotes the supplier class STRING being pointed to.

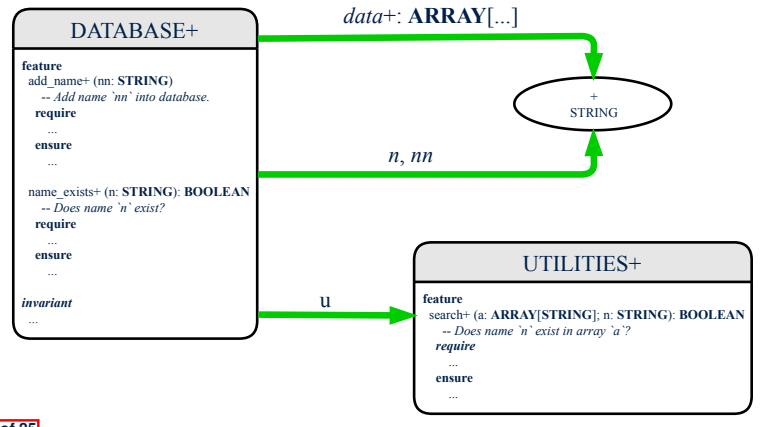

# **Class Relations: Client-Supplier (3.1)**

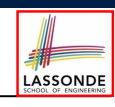

Known: The *deferred* class LIST has two *effective* descendants ARRAY LIST and LINKED LIST).

● DESIGN ONE:

**class** *DATABASE\_V1* **feature** {**NONE**} *-- implementation imp*: *ARRAYED\_LIST*[*PERSON*] *... -- more features and contracts* **end**

● DESIGN TWO:

**20 of 25**

```
class DATABASE_V2
feature {NONE} -- implementation
imp: LIST[PERSON]
... -- more features and contracts
end
```
**Question:** Which design is better? [ DESIGN TWO ] **Rationale**: Program to the *interface*, not the *implementation*.

# **Class Relations: Client-Supplier (3.2.1)**

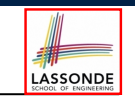

We may focus on the PERSON supplier class, which may not help judge which design is better.

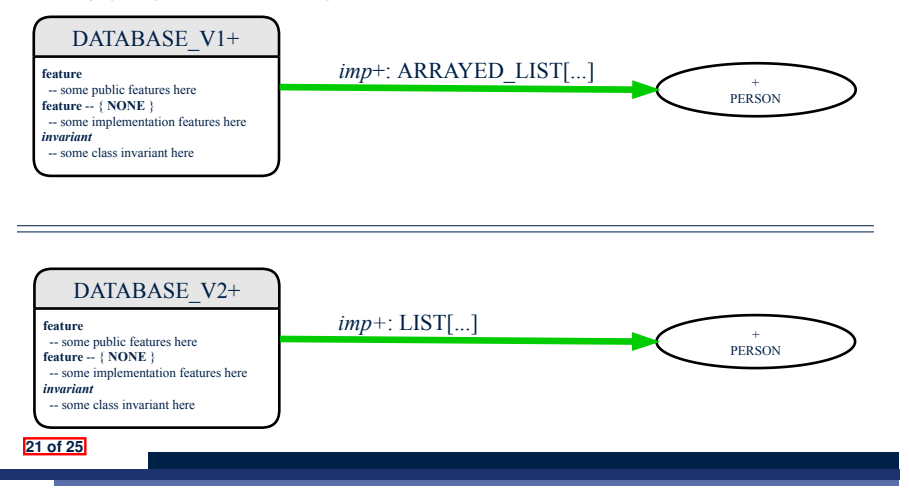

# **Class Relations: Client-Supplier (3.2.2)**

LASSONDE

Alternatively, we may focus on the LIST supplier class, which in this case helps us judge which design is better.

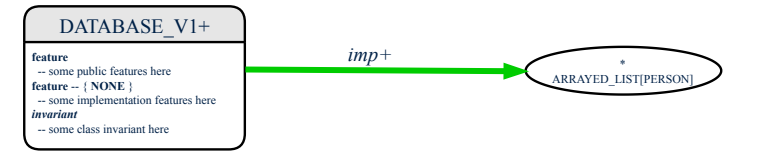

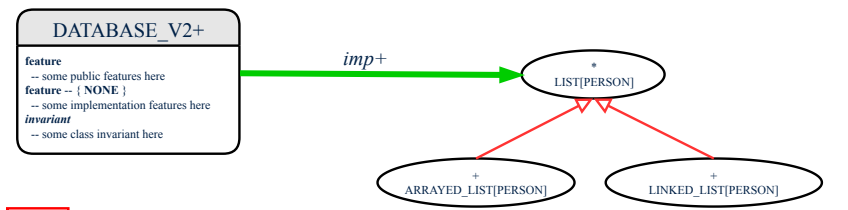

# LASSONDE

# **Clusters: Grouping Classes**

Use *clusters* to group classes into logical units.

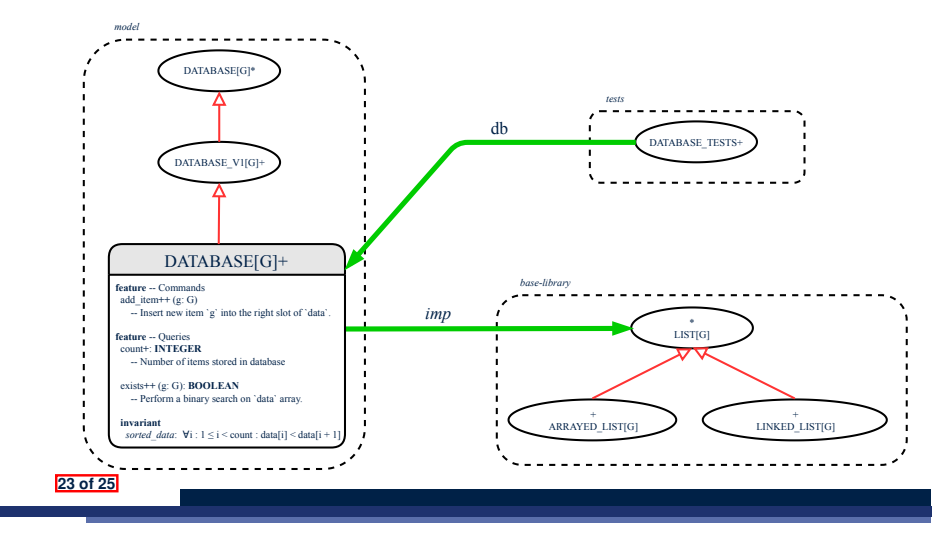

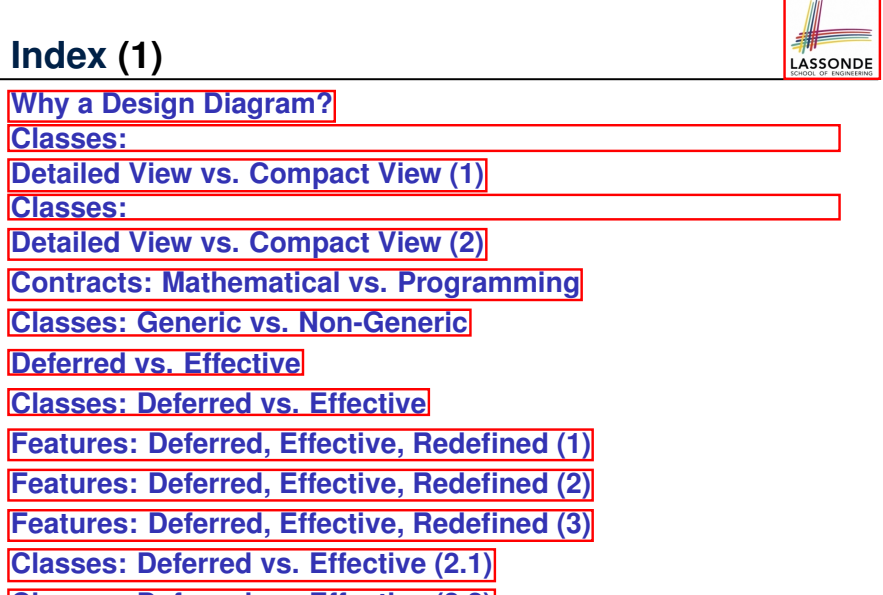

**Classes: Deferred vs. Effective (2.2) 24 of 25**

**Index (1)**

**Classes: Detailed V Classes: Detailed V** 

**Classes: C** 

**Classes: D Features: Features: Features: Classes: D** 

# **Index (2)**

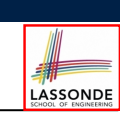

**Class Relations: Inheritance (1)**

**Class Relations: Inheritance (2)**

**Class Relations: Client-Supplier (1)**

**Class Relations: Client-Supplier (2.1)**

**Class Relations: Client-Supplier (2.2.1)**

**Class Relations: Client-Supplier (2.2.2)**

**Class Relations: Client-Supplier (3.1)**

**Class Relations: Client-Supplier (3.2.1)**

**Class Relations: Client-Supplier (3.2.2)**

**Clusters: Grouping Classes**